## **McConnell Science Museum HOW TO** Create a Dashboard Account

Go to www.eurekasciencemuseum.org

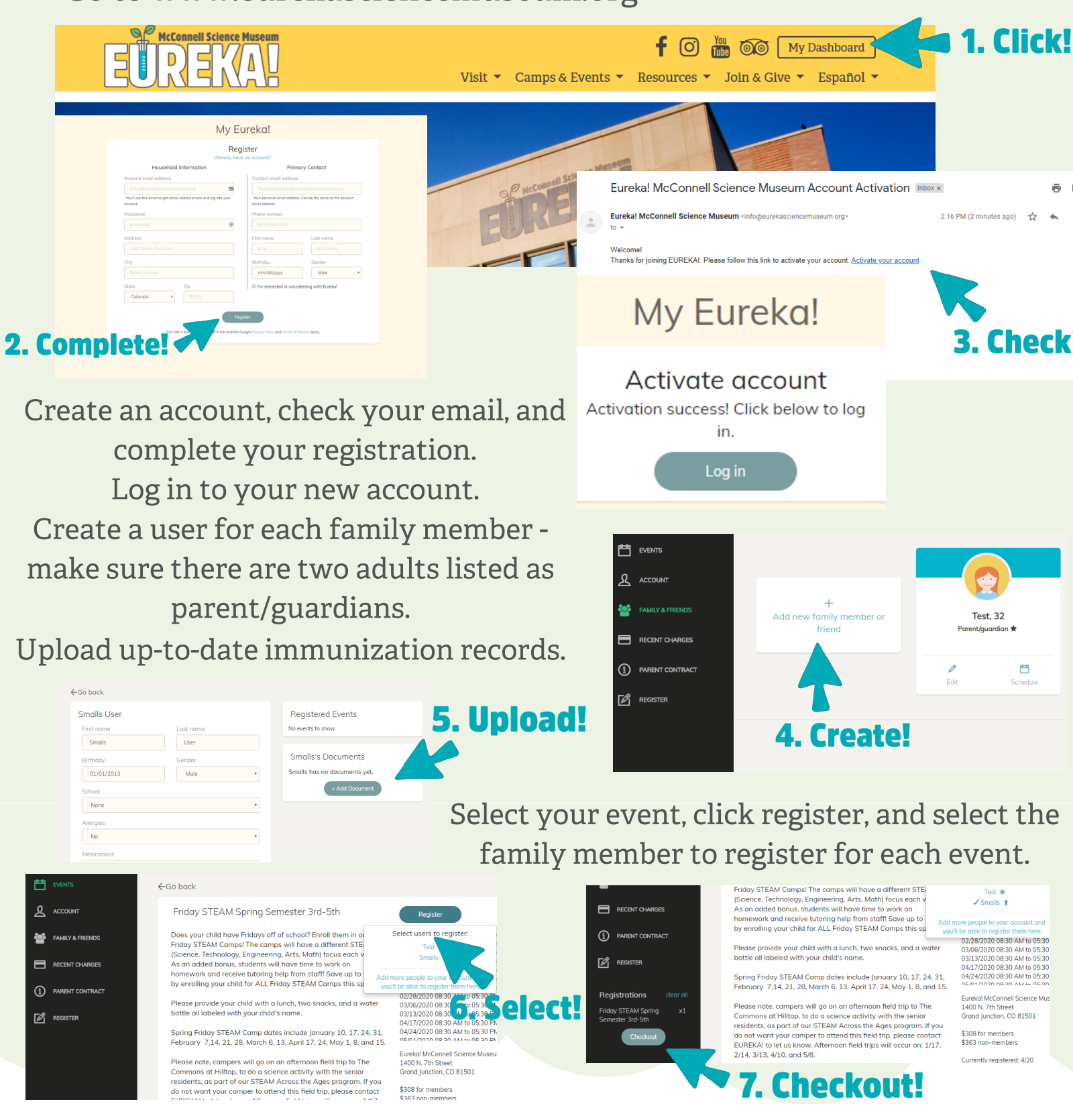